初版 2023.6.9 情報部 情報基盤課

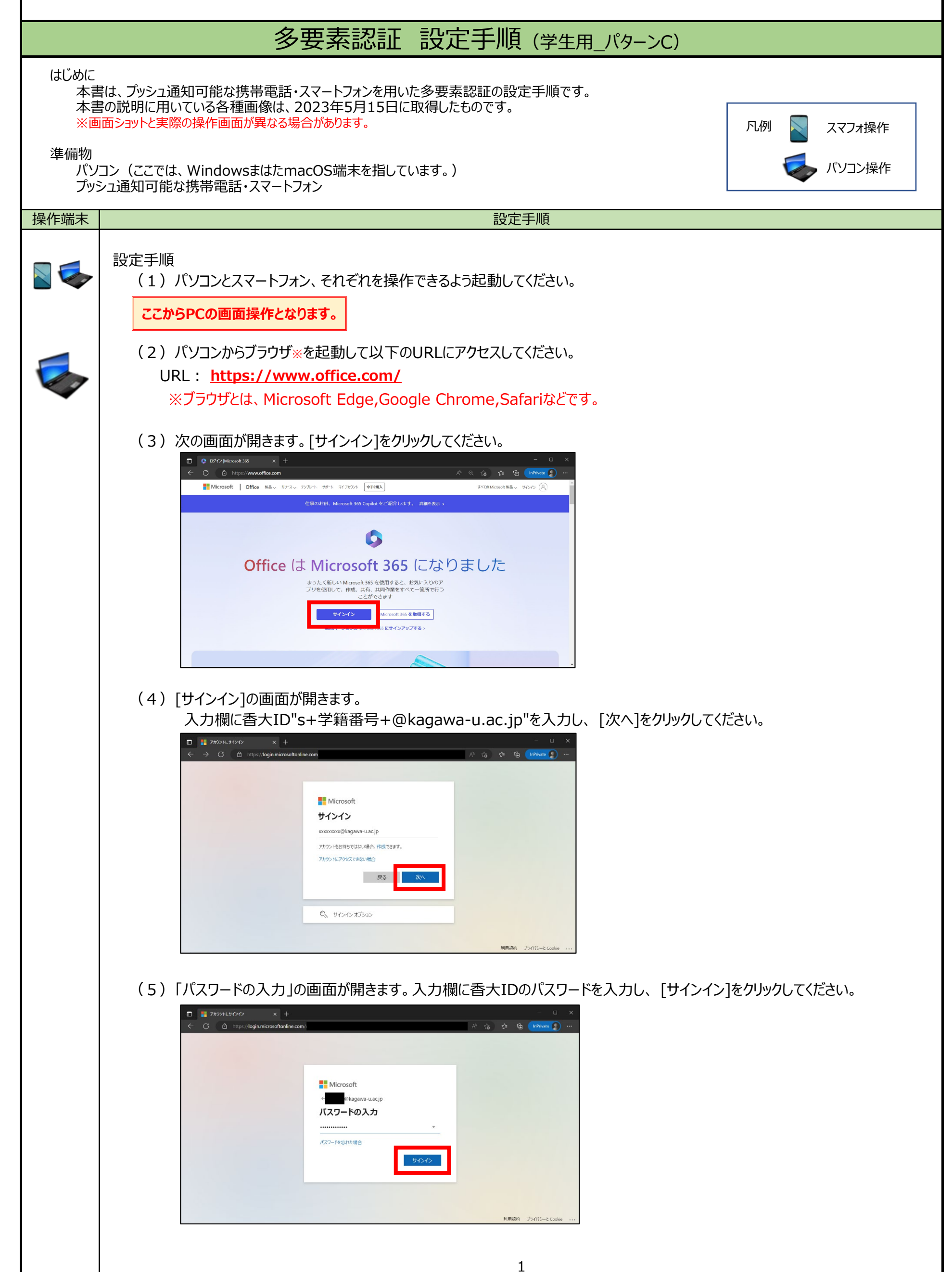

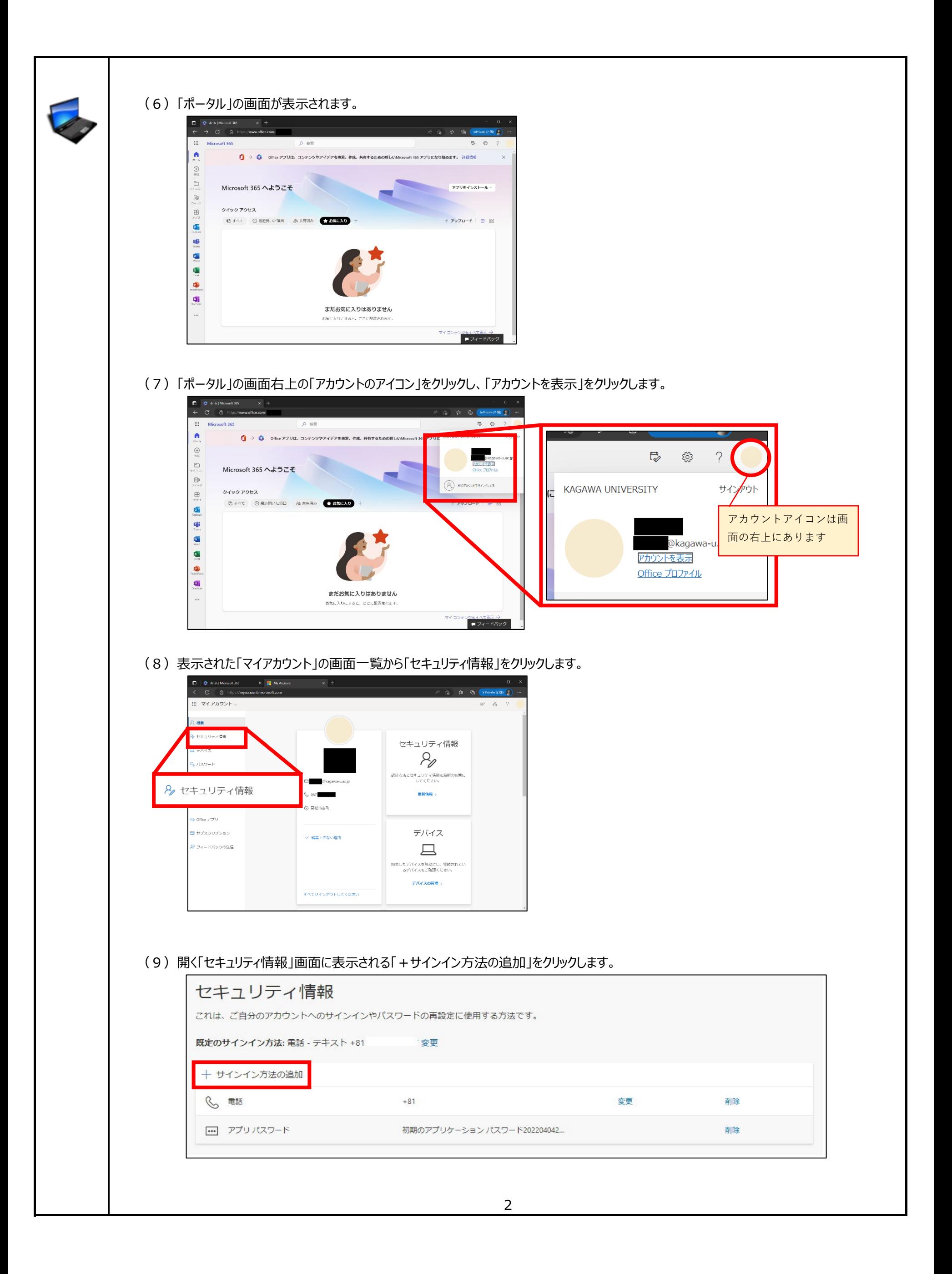

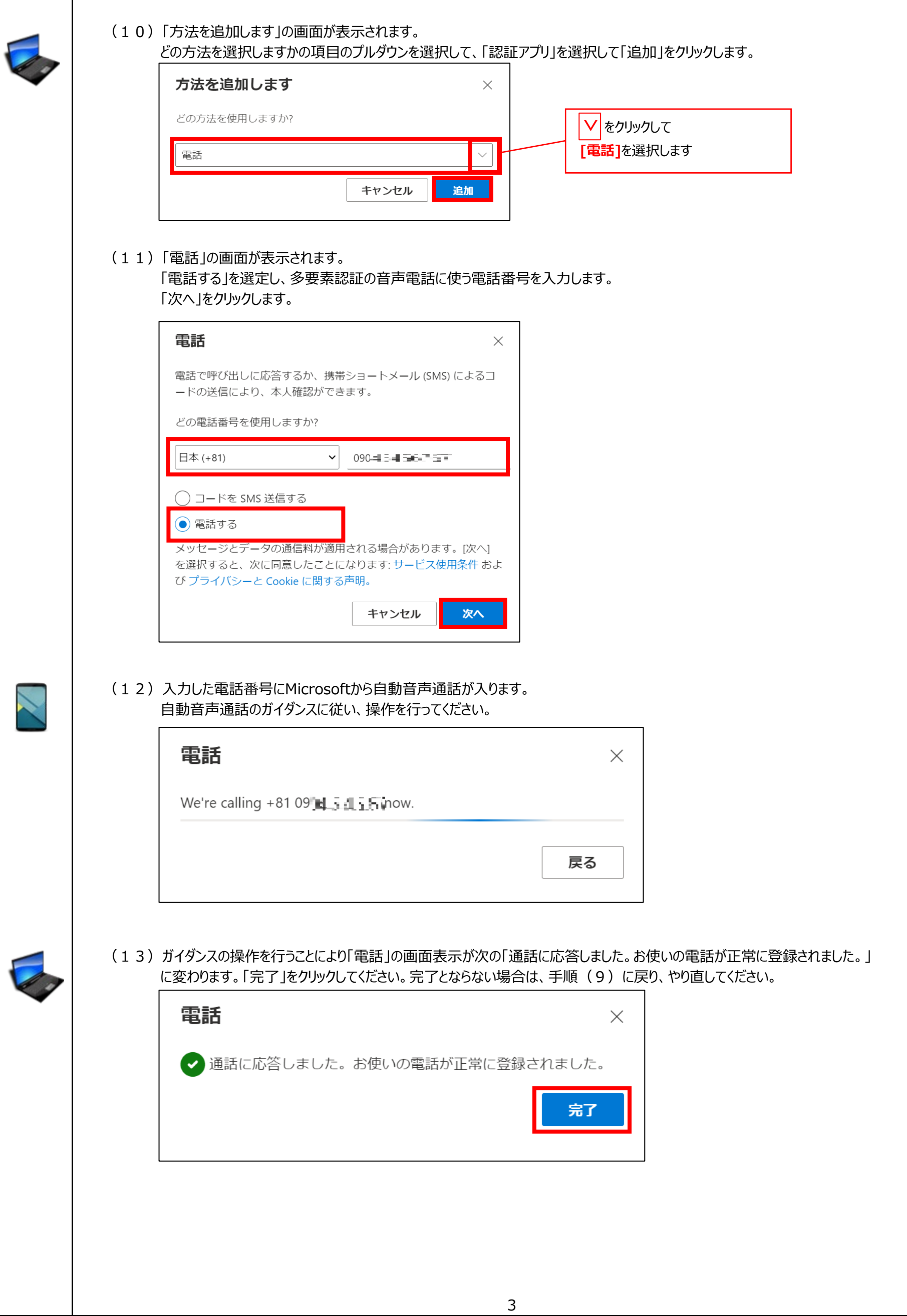

3

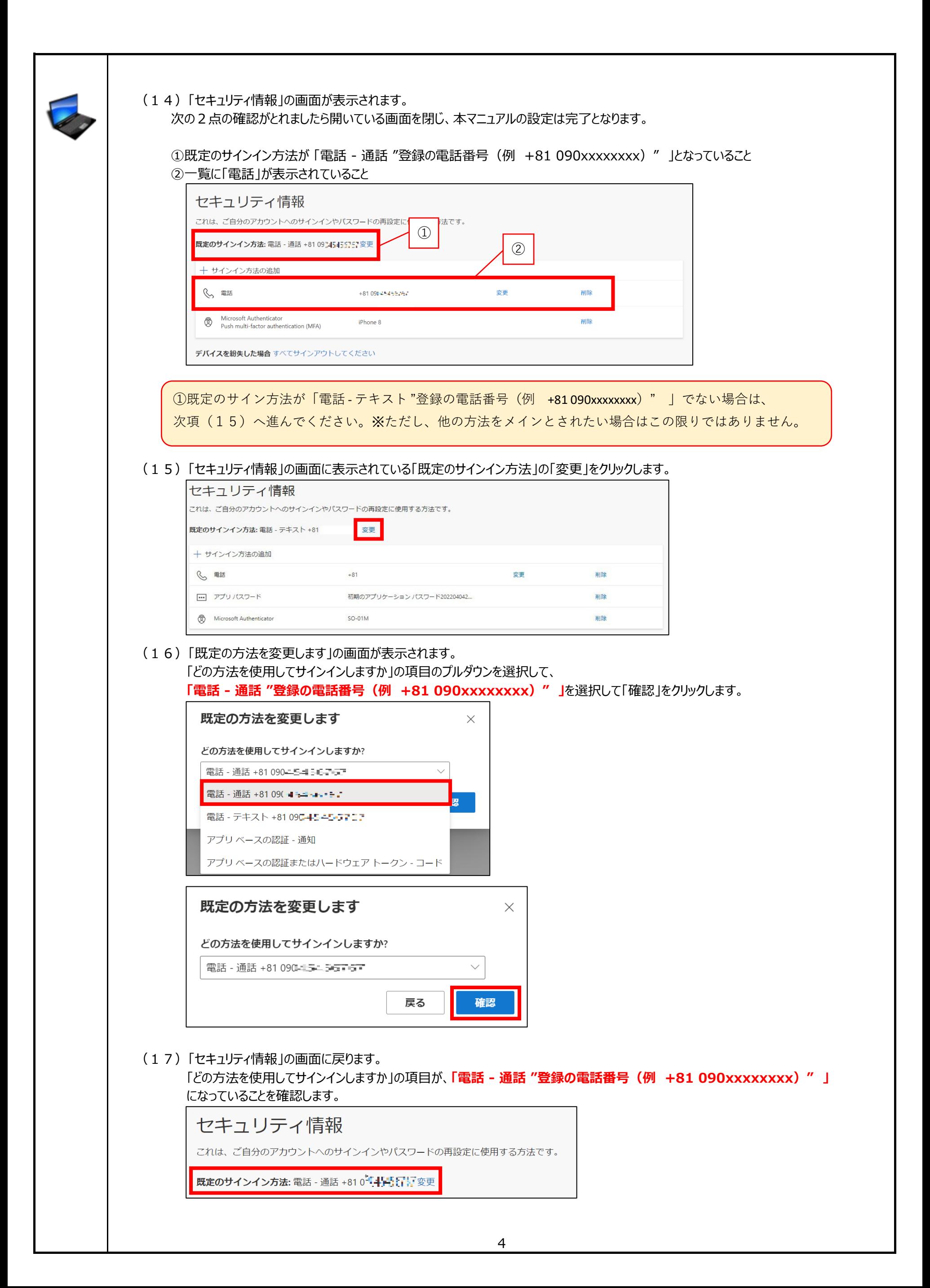